Deel A

# **Wiskunde voor het hoger** onderwijs

Noordhoff Uitgevers

ĪŦ.

**Sieb Kemme, Wim Groen, Theo van Pelt, Jacques Timmers, Gooitzen Zwanenburg Caroline Koolen, Jan Walter**

2e druk

## Wiskunde voor het hoger onderwijs Deel A

Sieb Kemme Wim Groen Theo van Pelt Jacques Timmers Gooitzen Zwanenburg Caroline Koolen Jan Walter

Tweede druk

Noordhoff Uitgevers Groningen / Utrecht

**Ontwerp omslag: G2K (Groningen-Amsterdam)** *Omslagillustratie*: Unsplash - Alain Pham

Eventuele op- en aanmerkingen over deze of andere uitgaven kunt u richten aan: Noordhoff Uitgevers by, Afdeling Hoger Onderwijs, Antwoordnummer 13, 9700 VB Groningen of via het contactformulier op [www.mijnnoordhoff.nl.](http://www.mijnnoordhoff.nl)

*Aan de totstandkoming van deze uitgave is de uiterste zorg besteed. Voor informatie die desondanks onvolledig of onjuist is opgenomen, aanvaarden auteur(s), redactie en uitgever geen aansprakelijkheid. Voor eventuele verbeteringen van de opgenomen gegevens houden zij zich aanbevolen.*

Met betrekking tot sommige teksten en/of illustratiemateriaal is het de uitgever, ondanks zorgvuldige inspanningen daartoe, niet gelukt eventuele rechthebbende(n) te achterhalen. Mocht u van mening zijn (auteurs)rechten te kunnen doen gelden op teksten en/of illustratiemateriaal in deze uitgave dan verzoeken wij u contact op te nemen met de uitgever.

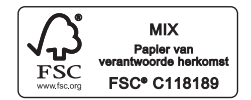

 $0/18$ 

© 2018 Noordhoff Uitgevers by Groningen/Utrecht, The Netherlands.

Behoudens de in of krachtens de Auteurswet van 1912 gestelde uitzonderingen mag niets uit deze uitgave worden verveelvoudigd, opgeslagen in een geautomatiseerd ge gevensbestand of openbaar gemaakt, in enige vorm of op enige wijze, hetzij elektro nisch, mechanisch, door fotokopieën, opnamen of enige andere manier, zonder voorafgaande schriftelijke toestemming van de uitgever. Voor zover het maken van reprografische verveelvoudigingen uit deze uitgave is toegestaan op grond van artikel 16h Auteurswet 1912 dient men de daarvoor verschuldigde vergoedingen te voldoen aan Stichting Reprorecht (postbus 3060, 2130 KB Hoofddorp, www.reprorecht.nl). Voor het overnemen van gedeelte(n) uit deze uitgave in bloemlezingen, readers en andere compilatiewerken (artikel 16 Auteurswet 1912) kan men zich wenden tot Stich ting PRO (Stichting Publicatie- en Reproductierechten Organisatie, postbus 3060, 2130 KB Hoofddorp, [www.stichting-pro.nl\).](http://www.stichting-pro.nl)

*All rights reserved. No part of this publication may be reproduced, stored in a retrieval system, or transmitted, in any form or by any means, electronic, mechanical, photoco pying, recording, or otherwise, without the prior written permission of the publisher. -*

ISBN (ebook) 978-90-01-88809-1 ISBN 978-90-01-88808-4 NUR<sub>918</sub>

## Voorwoord

Bij effectief onderwijs hoort de mogelijkheid om snel en actief over de belangrijkste informatie kunnen beschikken. 'Maak kort en kernachtig duidelijk waar het om gaat en ga direct op het doel af.' Met die gedachte is het nieuwe studiemateriaal van Wiskunde voor het Hoger Onderwijs ontwikkeld.

#### **Hoofdboek**

De kern van dit deel A is het hoofdboek met de theorie en de oefeningen. De linkerpagina's zijn meestal gereserveerd voor de theorie en de rechterpagina's voor de bijbehorende oefeningen. Theorie en oefeningen blijven zo dicht bij elkaar. Dit maakt een zelfstandige en actieve manier van studeren mogelijk.

Relevante hoofdstukken bevatten een afsluitende paragraaf met Toepassingen. Aan het eind van elk hoofdstuk staat een paragraaf Hoofdzaken. Daarin staan de onderwerpen die aan het eind van het hoofdstuk paraat moeten zijn. Met een Toets over het hele hoofdstuk kan zelfstandig worden nagegaan in hoeverre de stof daadwerkelijk beheerst wordt.

#### **Uitwerkingenboek**

Bij zelfstudie is de mogelijkheid om jezelf te kunnen controleren en corrigeren essentieel. Dat kan alleen als er complete uitwerkingen per oefening beschikbaar zijn. Het uitwerkingenboek voorziet daarin. Het bevat de complete uitwerkingen van alle oefeningen en oefentoetsen.

#### **Ondersteuning met ICT**

Met een inlogcode krijgt de student toegang tot de website waarop extra oefeningen met antwoorden te vinden zijn. Deze extra stof is bedoeld om nog snel even te oefenen, bijvoorbeeld kort voor een tentamen.

#### **Serie Wiskunde voor het hoger onderwijs**

De nieuwe serie Wiskunde voor het hoger onderwijs is opgebouwd uit de delen A en B. Deel A bevat de nodige elementaire wiskundige kennis en vaardigheden die nodig zijn voor een technische studie op het hbo. Deel B biedt, naast een uitbreiding van het wiskundige arsenaal, een steviger wiskundige basis.

## Inhoud

#### 1 Algebra 11

- 1.1 Rekenregels 12
- 1.2 Haakjes wegwerken 14
- 1.3 Ontbinden in factoren 16
- 1.4 Merkwaardige producten 18
- 1.5 Breukvormen 20
- 1.6 Eenvoudige vergelijkingen 22
- 1.7 Vergelijkingen oplossen door ontbinden 24
- 1.8 Rekenregels voor machten 26<br>1.9 Machten met gebroken expone
- . Machten met gebroken exponenten
- 1.10 Formules bewerken 30
- 1.11 Toepassen: algebra met Excel 32 Hoofdzaken Toets<sub>35</sub>

#### 2 Lineaire functies 37

- 2.1 Vergelijkingen van lineaire functies 38<br>2.2 Impliciete vergelijkingen 40
- . Impliciete vergelijkingen
- 2.3 Vergelijking van een lijn opstellen 42
- 2.4 Snijpunten van lijnen berekenen 44
- 2.5 Lineaire ongelijkheden 46 Hoofdzaken Toets<sub>49</sub>

#### 3 Lineair programmeren 51

- 3.1 Systematische probleemaanpak 52
- 3.2 Beslisvariabelen en doelfunctie 54
- 3.3 LP-model 56
- . Ongelijkheden met *x* en *y* in beeld
- 3.5 Beperkingen in beeld  $60$ <br>3.6 Doelfunctie in beeld  $62$
- . Doelfunctie in beeld
- 3.7 Isoliinenmethode 64
- 3.8 Hoekpuntenmethode 66<br>3.9 Toepassen 68
- Toepassen 68 Hoofdzaken Toets 71

#### 4 Kwadratische functies 75

- 4.1 De algemene vorm 76<br>4.2 Uiterste waarden 78
- 4.2 Uiterste waarden 78<br>4.3 Kwadraat afsplitsen
- 4.3 Kwadraat afsplitsen 80<br>4.4 Nulpunten 82
- 4.4 Nulpunten  $\overline{82}$ <br>4.5 De discrimination
- De discriminant 84
- 4.6 Drie formulevormen 86<br>4.7 Sniipunten berekenen 8
- 4.7 Snijpunten berekenen 88<br>4.8 Ongelijkheden 90
- Ongelijkheden 90 4.9 Toepassen 92 Hoofdzaken 94 Toets<sub>95</sub>

#### 5 Gebroken functies

- 
- 5.1 Orthogonale hyperbolen 98<br>5.2 Vermenigvuldigen en schuiv Vermenigvuldigen en schuiven 100
- 5.3 Twee formulevormen 102<br>5.4 Functievoorschrift onstell
- 5.4 Functievoorschrift opstellen 104<br>5.5 Sniipunten van lijn en hyperbool
- . Snijpunten van lijn en hyperbool
- 5.6 Ongelijkheden 108<br>5.7 Toepassen 110
	- Toepassen 110 Hoofdzaken 112 Toets 113

#### 6 Machtsfuncties en wortelfuncties

- 6.1 Machtsfuncties 116
- 6.2 Veeltermfuncties 118
- 6.3 Wortelfuncties 120
- 6.4 Inverse van wortelfuncties 122
- 6.5 Verschuivingen 124
- 6.6 Verticaal vermenigvuldigen 126<br>6.7 Functievoorschrift opstellen 128
- . Functievoorschrift opstellen
- . Vergelijkingen
- 6.9 Ongelijkheden 132
- 6.10 Toepassen 134 Hoofdzaken Toets 137

#### 7 Differentiëren

- 7.1 Verandering op een interval 140<br>7.2 Lokale verandering 142
- 7.2 Lokale verandering 142<br>7.3 De afgeleide functie 144
- 7.3 De afgeleide functie 144<br>74 Begels voor het differenti
- 7.4 Regels voor het differentiëren (1) 146<br>7.5 Regels voor het differentiëren (2) 148
- Regels voor het differentiëren (2) 148
- 7.6 Kettingfuncties en de kettingregel 150<br>7.7 Stijgen, dalen en extreme waarden 152
- 7.7 Stijgen, dalen en extreme waarden 152<br>7.8 De tweede afgeleide 154
- De tweede afgeleide 154
- 7.9 Toepassen 158 Hoofdzaken 160 Toets 161

#### 8 Meetkunde 163

- 8.1 Hoeken en driehoeken 164
- 8.2 Zijden en hoeken 166
- 8.3 Meer berekeningen in driehoeken 168<br>8.4 Omtrek en oppervlakte 170
- 8.4 Omtrek en oppervlakte 170<br>8.5 Inhoud 172
- Inhoud 172
- 8.6 De sinusregel en de cosinusregel 174<br>8.7 Vectoren 176
- 8.7 Vectoren 176<br>8.8 Lengtebereke
- Lengteberekeningen 178
- 8.9 Inwendig product 180<br>8.10 Werken met component
- Werken met componenten 182 Hoofdzaken Toets 185

#### 9 Goniometrische functies 187

- 9.1 De eenheidscirkel 188<br>9.2 Radialen en booglengte
- . Radialen en booglengten
- 9.3 Omrekenen  $192$ <br>9.4 Sinusfuncties  $19$
- Sinusfuncties 194
- 9.5 Cosinusfuncties 196
- 9.6 Tangensfuncties 198
- 9.7 Periode, amplitude, evenwicht 200
- 9.8 Verschuiven 202
- 9.9 Vermenigvuldigen 204<br>9.10 De afgeleide 206
- De afgeleide 206 Hoofdzaken 208 Toets 209

#### 10 Goniometrische vergelijkingen en ongelijkheden

- 10.1 Omrekenen van goniometrische functies 212<br>10.2 Somformules en verschilformules 214
- 10.2 Somformules en verschilformules 214<br>10.3 Sinusvergelijkingen 216
- 10.3 Sinusvergelijkingen 216<br>10.4 Cosinus- en tangensverg
- 10.4 Cosinus- en tangensvergelijkingen 218<br>10.5 Goniometrische vergelijkingen 220
- Goniometrische vergelijkingen 220
- 10.6 Ongelijkheden 222<br>10.7 Toenassen 226
- Toepassen 226 Hoofdzaken 228 Toets 229

#### 11 Exponentiële functies 231

- 11.1 Exponentiële functies ingeleid 232
- 11.2 De groeifactor 234
- 11.3 Bewerkingen met grafieken 236
- 11.4 Functievoorschrift opstellen 238
- 11.5 Vergelijkingen 240<br>11.6 Ongelijkheden 242
- . Ongelijkheden
- 11.7 Het getal e en de afgeleide van  $e^x$  244
- 11.8 Toepassen 246 Hoofdzaken Toets 250

#### 12 De logaritme 251

- 12.1 De logaritme ingeleid 252<br>12.2 Logaritmische functies 25
- Logaritmische functies 254
- 12.3 Formules 256
- 12.4 Vergelijkingen 258
- 12.5 Ongelijkheden 260
- 12.6 De afgeleiden van  $g^x$  en  $ln(x)$  262
- 12.7 Logaritmische schaal 264<br>12.8 Functies op een logaritmis
- . Functies op een logaritmische schaal
- 12.9 Toepassen 268 Hoofdzaken Toets 271

#### 13 Integreren 273

- 13.1 Oppervlakte 274<br>13.2 Primitiveren 276
- Primitiveren 276
- 13.3 De hoofdstelling van de integraalrekening 278
- 13.4 Verder met bepaalde integralen 280<br>13.5 Toepassen 282
- Toepassen 282
	- Hoofdzaken Toets 285

#### 14 Statistiek

- 14.1 Meetniveaus 288<br>14.2 Frequentietabeller
- 14.2 Frequentietabellen 291<br>14.3 Classificeren 293
- 14.3 Classificeren 293<br>14.4 Tabellen en freque
- 14.4 Tabellen en frequenties 296<br>14.5 Staafgrafiek en cirkeldiagran
- . Staafgrafiek en cirkeldiagram
- 14.6 Histogram en frequentiepolygoon 302<br>14.7 De cumulatieve frequentiepolygoon 30
- 14.7 De cumulatieve frequentiepolygoon 304<br>14.8 Frequentiedichtheid 306
- . Frequentiedichtheid
- 14.9 Centrummaten 308
- 14.10 Spreidingsmaten 310<br>14.11 De normale verdeling
- . De normale verdeling Hoofdzaken Toets 315

**Antwoorden oefeningen per hoofdstuk**

**Illustratieverantwoording**

**Trefwoordenlijst**

وفده الميه غلامة فالحارثة والعدم الماضه والمتلا والمقالة.<br>المواطنة المستقبل الموسلة والموالغا الموسلة المقابلة. وملائقة عندداتا يدردهم دستردنوم ركطايا العجبالعبير . الي سام تطاب في مل الاجتبار عطالا تحتدر عالى خلائل خغص والجس محي برانزهم ومحبلان مصمراجها والمغتوم عزان وعاج : الوليدرغنبري رسخدرع معنديناف : • معداللة البار العلم.<br>• العالمس في

## 1 Algebra

- **. Rekenregels**
- **. Haakjes wegwerken**
- **. Ontbinden in factoren**
- **. Merkwaardige producten**
- **1.5** Breukvormen<br>**1.6** Eenvoudige ve
- **. Eenvoudige vergelijkingen**
- **. Vergelijkingen oplossen door ontbinden**
- **1.8** Rekenregels voor machten<br>**1.9** Machten met gebroken exn
- **. Machten met gebroken exponenten**
- **. Formules bewerken**
- **. Toepassen: algebra met Excel Hoofdzaken Toets**

Omstreeks het jaar 820 schreef de wiskundige Al-Chwarizmi een boek over het rekenen met letters: *hisab al-djabr wa al-muqabala*. Hij gebruikte een systematische en logische aanpak bij het oplossen van lineaire en kwadratische vergelijkingen. Daarmee gaf hij gestalte aan de algebra. Het woord 'algebra' is dan ook afgeleid uit de titel van het boek. Verder leverde hij grote bijdragen aan gebieden als trigonometrie, astronomie en astrologie, geografie en cartografie. Het concept van een algoritme in de wiskunde is zijn idee. Om deze reden wordt hij wel de 'grootvader van de informatica' genoemd. De woorden 'algoritme' en 'algorisme' zijn van zijn naam afgeleid. Ook daaruit blijkt zijn grote bijdrage aan de wetenschap. (Bron: Wikipedia)

Links staat een kopie van een pagina van het boek.

**1**

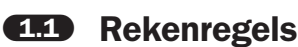

#### **Maalteken (×) of punt (.)?**

In de wiskunde is het gebruikelijk om voor een vermenigvuldiging in plaats van een maalteken (×) een punt (.) te gebruiken. Soms wordt die punt weggelaten. Dat wil zeggen: *ah* betekent  $a \times b$ .

#### **Volgorde van bewerkingen**

Optellen, aftrekken, vermenigvuldigen, delen, worteltrekken en machtsverheffen zijn **rekenkundige bewerkingen**. Bij een berekening waarin verschillende bewerkingen voorkomen, voer je deze bewerkingen in de juiste volgorde. Deze volgorde is:

- eerst: machtsverheffen
- r dan: vermenigvuldigen en delen in de volgorde waarin ze staan
- ten slotte: optellen en aftrekken in de volgorde waarin ze staan

Je kunt haakjes gebruiken om de volgorde van bewerkingen te veranderen. Je rekent dan eerst uit wat tussen haakjes staat. Soms moet je de haakjes erbij denken. Bijvoorbeeld:  $\sqrt{5^2 + 12^2} = \sqrt{25 + 144} = \sqrt{169} = 13.$ Je moet dus weten dat  $\sqrt{5^2 + 12^2} = \sqrt{(5^2 + 12^2)}$ .

#### **Voorbeelden**

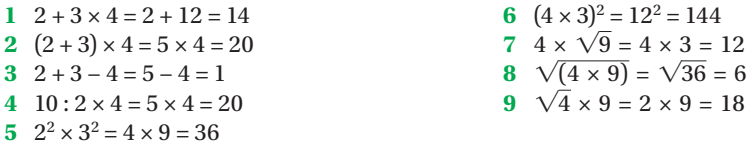

#### **Machten**

De vermenigvuldiging (het **product**) van een aantal *gelijke* factoren kun je afkorten. Bijvoorbeeld 4 × 4 × 4 × 4 × 4 kun je afkorten tot 4<sup>5</sup>. Zo'n afkorting heet een **macht**. In 4<sup>5</sup> is 4 het grondtal en 5 de exponent. De exponent geeft dus aan hoeveel maal je het grondtal met zichzelf moet vermenigvuldigen. Het berekenen van de waarde van een macht heet **machtsverheffen**.

Het product van *n* gelijke factoren *a* is gelijk aan de macht *an* (spreek uit als: '*a* tot de *n*-de' of als '*a* tot de macht *n'*).

Het grondtal is *a* en de exponent is *n*.

In formulevorm opgeschreven:  $a \times a \times a \times ... \times a = a^n$ .

#### **OEFENINGEN**

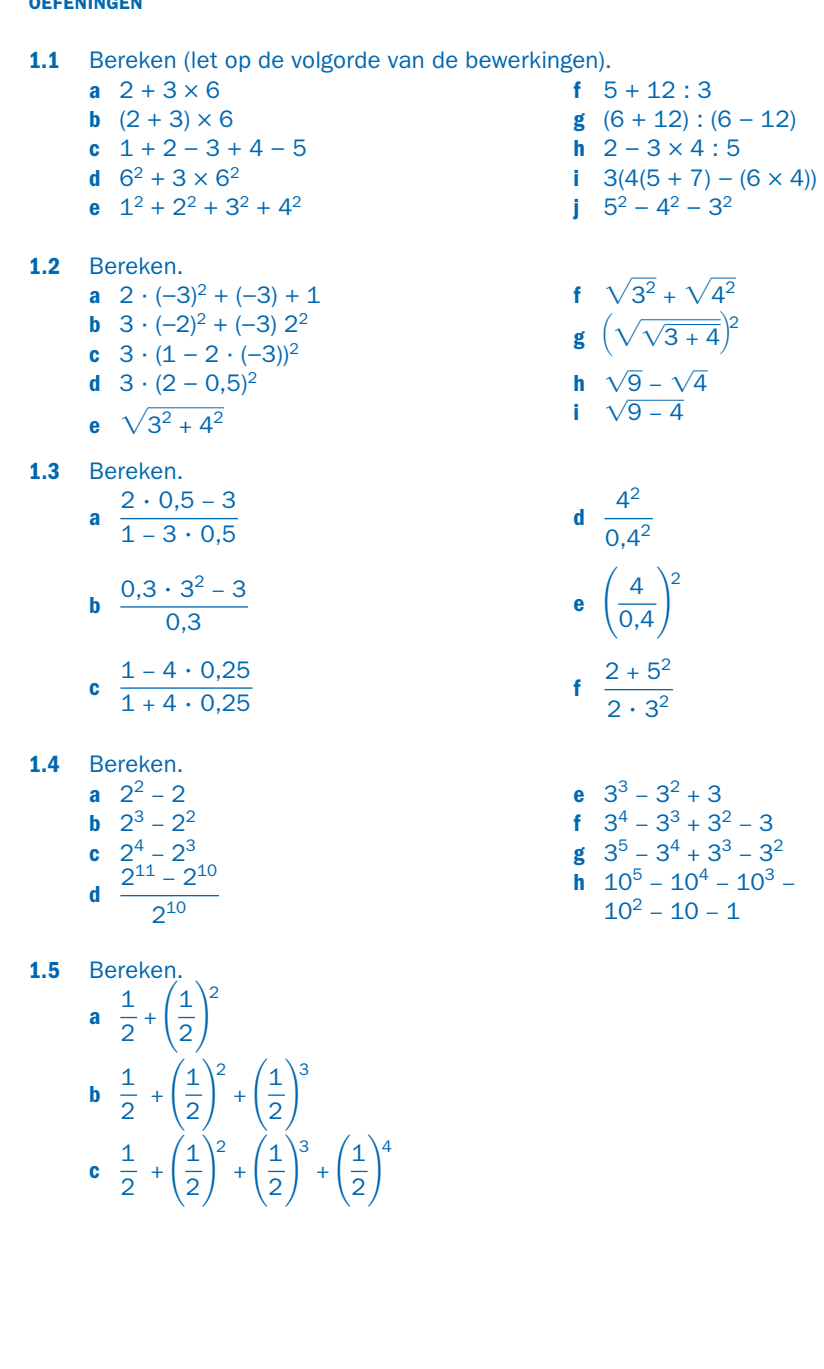

#### § **1.2 Haakjes wegwerken**

De oppervlakte van de rechthoek kun je op twee manieren uitrekenen:

- Je berekent eerst de totale lengtes van de zijden en daarmee de oppervlakte:  $4 \times (3 + 5) = 4 \times 8 = 32$ .
- r Je berekent eerst de oppervlaktes van de kleine rechthoeken en telt die oppervlaktes bij elkaar op:  $4 \times 3 + 4 \times 5 = 12 + 20 = 32.$

Hieraan zie je dat:  $4 \times (3 + 5) = 4 \times 3 + 4 \times 5$ .

Je kunt dus de **haakjes wegwerken** door de vermenigvuldigingen apart op te schrijven.

Dit geldt ook als er een minteken staat:  $7 \times (12 - 5) = 7 \times 7 = 49$ . Maar je kunt dit ook zo berekenen  $7 \times 12 - 7 \times 5 = 84 - 35 = 49$ .

Deze rekenregels kun je weergeven met de formules:

 $a \cdot (b+c) = a \cdot b + a \cdot c$   $a \cdot (b-c) = a \cdot b - a \cdot c$ 

De boogjes laten zien welke variabelen je telkens combineert. Als er mintekens voorkomen, gebruik je de vermenigvuldigregels voor plus en min die hiernaast in het schema staan.

#### **Voorbeelden**

- $1 (p+q) \cdot r = r \cdot (p+q) = p \cdot r + q \cdot r$
- $2- (s + t) = (-1) \cdot (s + t) = (-1) \cdot s + (-1) \cdot t = -s t$
- $-5(3x-7) = -5 \times 3x + (-5) \times (-7) = -15x + 35$

Het wegwerken van haakjes in ingewikkelder situaties kun je ook laten zien met de oppervlaktes van rechthoeken.

In de figuur zie je dat de oppervlakte van de hele rechthoek gelijk is aan het **product** *lengte* × *breedte*:  $(x + y) \cdot (s + t)$ .

Deze oppervlakte is ook de **som** (optelling) van de oppervlaktes van de deelrechthoekjes *x ∙ s + x ∙ t + y ∙ s + y ∙ t.*

$$
Dus: \widehat{(x+y)\cdot (s+t)} = x\cdot s + x\cdot t + y\cdot s + y\cdot t
$$

Je kunt ook met tussenstappen werken:  $(x + y) \cdot (s + t) = x \cdot (s + t) + y \cdot (s + t) = x \cdot s + x \cdot t + y \cdot s + y \cdot t.$ 

De vorm (*x + y*) ∙ (*s + t*) is een product van twee **factoren**. De eerste factor is de **tweeterm**  $x + y$ . De tweede factor is de tweeterm  $s + t$ .

De vorm *x ∙ s + x ∙ t + y ∙ s + y ∙ t* is een optelling van vier **termen**. Zo'n vorm heet een **vierterm**. Elke term bestaat in dit geval uit een product van twee factoren.

#### **Voorbeeld**

 $(2u - v + 4w) \cdot (-u + 2v - 3w) = -2u^2 + 4uv - 6uw + uv - 2v^2 + 3vw - 4uw + 8vw - 12w^2$  $=-2u^2 + 5uv - 10u\omega - 2v^2 + 11vw - 12w^2$ 

In de laatste stap zijn gelijksoortige termen samen genomen.

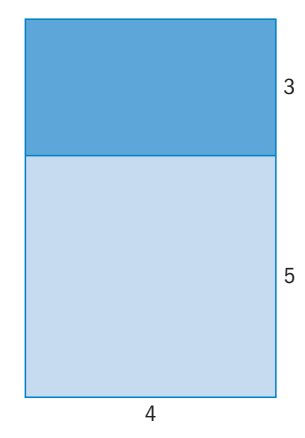

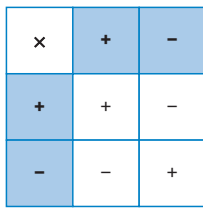

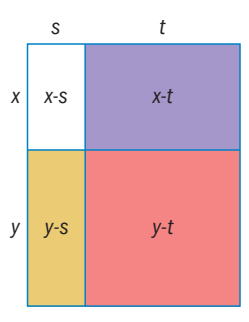

#### **OEFENINGEN**

**1.6** De vermenigvuldiging (2a – 3b) ⋅ (−u + v) kun je in beeld brengen met een vermenigvuldigingstabel. De tabel is gedeeltelijk ingevuld. Zet het antwoord rechts onderin.

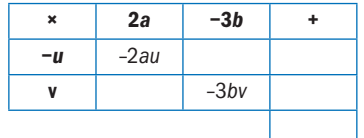

Neem de tabel over en bereken daarmee de nieuwe uitdrukking zonder haakjes.

- **1.7** Schrijf zonder haakjes.
	- **a**  $(n 7)(n + 3)$
	- **b**  $(p+2)(2-9)$
	- **c**  $(x \frac{1}{2})(x + 5)$
	- **d**  $(7 s)(s + 5)$
	- **e**  $(h 7)(h + 7)$
- **1.8** Schrijf zonder haakjes.
	- **a**  $(x + 4)(x 6)$
	- **b**  $(2x y)(2x + y)$
	- **c**  $(2x + 3y)^2$
	- **d**  $(2x 3y)^2$
	- **e** (3a − 2b)(2b + 3a)
- **1.9** Schrijf zonder haakjes.
	- **a**  $(1 + x + y)(2 + x)$
	- **b**  $-2p(1-p+q)$
	- **c**  $(1-h)(1+h+h^2)$
	- **d**  $(1 + t)(1 t t^2)$
	- **e** (3x − y − 2)(x + 3y)
	- **f**  $(2pq 1)(1 p + q)$

**g**  $(b + 8)(b + 11)$ **h**  $(3 + 4a)(a + 2)$ **i**  $(x + 9)^2$ 

**f**  $(v - 7)(3 + v)$ 

- **j**  $(t 4)^2$
- **f**  $2p^2(3p + 4)$
- **g** (2t − 3)(2t + 5)
- **h**  $(3q^2 + 2p)(q p)$
- **i** (2p + 5q)(−5q + 2p)
- **j**  $-h(2h 6)(2 + h)$
- **g**  $(1 + s + t)(1 s t)$ **h** (2m − 3n + q)  $(-m + n - 2q)$ **i**  $(x + y + z)^2$ **j**  $(a - b + c - d)^2$
- **1.10** Schrijf zonder haakjes en vereenvoudig zo ver mogelijk.
	- **a**  $(1 x)(1 + x)$
	- **b**  $(1 x)(1 + x + x^2)$
	- **c**  $(1 x)(1 + x + x^2 + x^3)$
	- **d**  $(1-x)(1 + x + x^2 + ... + x^{99})$

#### § **1.3 Ontbinden in factoren**

In paragraaf 1.2 heb je vermenigvuldigingen uitgewerkt. Van een product maakte je daar een tweeterm, een drieterm of een vierterm van (een **veelterm**). Werk je de andere kant op, dan maak je van een veelterm weer een product. Dat heet **ontbinden in factoren**.

#### **Buiten haakjes halen**

Je kunt de regel *A* ∙ (*B* + *C* ) = *A ∙ B* + *A ∙ C* ook andersom gebruiken. Van *A ∙ B* + *A ∙ C* maak je dan *A* ∙ (*B* + *C*). Je hebt nu de tweeterm *A ∙ B* + *A ∙ C* ontbonden in de factoren *A* en *B* + *C*. Anders gezegd: 'Je hebt de factor *A* **buiten haakjes gehaald**.' Hierin stellen *A*, *B* en *C* getallen voor of letters of formules met letters en getallen.

#### **Gemeenschappelijke factoren**

Niet elke veelterm kun je ontbinden in factoren. Je kunt ontbinden als in elke term van de veelterm dezelfde factoren voorkomen.

In bijvoorbeeld de drieterm 6 $x + 3x^2 + 12x^3$  zie je in elke term een factor  $x$  en ook een factor 3. Die **gemeenschappelijke factoren** kun je buiten de haakjes halen. Je krijgt dan  $6x + 3x^2 + 12x^3 = 3x(2 + x + 4x^2).$ 

Je kunt het resultaat van het buiten haakjes halen controleren door de haakjes weer weg te werken, zodat je weer de gegeven drieterm terugkrijgt.

#### **Voorbeelden**

- **1**  $2x + 2y = 2(x + y)$  (de gemeenschappelijke factor is 2)
- 2 *pq*<sup>2</sup> − *p*<sup>2</sup>*q* + *pqr*<sup>2</sup> = *pq*(*q* − *p* + *r*<sup>2</sup>) (*p* en *q* zijn de gemeenschappelijke factoren)
- **3**  $a^4b^2c^3 + ab^3c^5 a^2b^2c^5 = ab^2c^3(a^3 + bc^2 ac^2)$

 $(2 - 3a)^2 - 2 + 3a = (2 - 3a)^2 - (2 - 3a) = (2 - 3a)((2 - 3a) - 1) = (2 - 3a)(1 - 3a)$ 

Aan voorbeeld zie je hoe je bepaalt welke factoren buiten de haakjes kunnen. De tweede term heeft maar één factor *a* en dus kan er geen hogere macht dan *a* buiten de haakjes gezet worden. Iets dergelijks geldt ook voor  $b^2$  en  $c^3.$ 

In voorbeeld zie je dat 2−3*a* tweemaal voorkomt. Door die factor buiten de haakjes te halen, blijft er ((2 − 3*a*) − 1) over en dat kun je vereenvoudigen tot 1 − 3*a*.

#### **Twee stappen**

In de vier termen van *ac + ad + bc + bd* zitten geen gemeenschappelijke factoren. De eerste twee termen hebben de factor *a* gemeenschappelijk en de laatste twee termen hebben de factor *b* gemeenschappelijk.

Nu kun je in twee stappen werken:

- *ac* + *ad* + *bc* + *bd* = *a* ⋅ (*c* + *d*) + *b* ⋅ (*c* + *d*) Je ziet dat de factor *c* + *d* in beide termen voorkomt. Die factor kun je dus buiten haakjes brengen.
- 2 Je krijgt dan ten slotte:  $ac + ad + bc + bd = a \cdot (c + d) + b \cdot (c + d) = (a + b) \cdot (c + d).$

#### **Voorbeeld**

 $pq^{2} + ps + rq^{2} + rs = p(q^{2} + s) + r(q^{2} + s) = (p + r)(q^{2} + s)$ 

Na de eerste stap zie je dat  $q^2 + s$  een gemeenschappelijke factor is en die haal je dan buiten de haakjes. (Let op: het is mogelijk dat je na de eerste stap niet verder kunt, omdat er geen gemeenschappelijke factoren zijn. Ontbinden is dan niet mogelijk.)

#### **OEFENINGEN**

- 1.11 Ontbind in zo veel mogelijk factoren.
	- **a**  $a^2 + 8a$ **b**  $15t^2 - 75t$ **c**  $12b + 48b^2$ **d**  $h^2 - 13h$ **e** 9p<sup>2</sup> − 72p **f**  $28x^2 + 35x$ **g** 8q + 32 **h**  $6x^2 + 24x$ **i** −8s − 6 **j**  $10e + 60e^2$
- 1.12 Ontbind in zo veel mogelijk factoren.
	- **a**  $a^2 12a$
	- **b**  $18t^2 16t$
	- **c**  $11b + 66b^2$
	- **d**  $h^2 14h$
	- **e**  $8p^2 + 72p$
	- **f**  $32x^3 + 8x$

**g** −8q + 56 **h**  $5xy^2 - 45x^2y$ **i**  $12rs^2t + 9r^2st +$  $15$ rst $^2$ 

**j**  $x(x - y) + y(x - y)$ 

#### 1.13 Ontbind in zo veel mogelijk factoren.

- **a**  $40mn 16n^2$
- **b**  $2xy(5-z) + (5-z)^2$
- **c**  $x^4 x^3 + x 1$
- **d**  $pqr + qrs + rst$
- **e**  $(1+h)^2 1 h$
- **f**  $(w + 3)^3 (w + 3)^2$
- **g**  $2a + 3 (2a + 3)^3$ **h**  $a^5b^2c^3 + a^2b^3c^5 +$  $a^3b^5c^2$ **i**  $x^2 + pq \cdot x + pq + x$
- **j**  $(2x-3)^3 (2x-3)^2$
- **1.14 a** Wat is er fout gegaan in  $3a^3 + 2a^2 + a = a(3a^2 + 2a)$ ? **b** Geef de goede ontbinding van  $3a^3 + 2a^2 + a$  en leg uit waarom die ontbinding goed is.
- **1.15** Is  $25r^2 + 10r + 1 = (1 + 5r)^2$ ? Geef uitleg bij je antwoord.

#### § **1.4 Merkwaardige producten**

Sommige producten (vermenigvuldigingen) zul je regelmatig tegenkomen. Ze heten **merkwaardige producten**. Je gebruikt ze om haakjes weg te werken of om te ontbinden in factoren. Omdat deze producten vaak voorkomen, hoor je die uit het hoofd te kennen.

#### **Haakjes wegwerken met merkwaardige producten**

De merkwaardige producten zijn:

1  $(x + y)^2 = x^2 + 2xy + y^2$  $(3)(x - y)(x + y) = x^2 - y^2$ 2  $(x - y)^2 = x^2 - 2xy + y^2$ (*x* + *p*)(*x* + *q*) = *x*<sup>2</sup> + (*p* + *q*)*x* + *pq*

Verklaring bij merkwaardig product 1 (zie paragraaf 1.2):

 $(x + y)^2 = (x + y)(x + y) = x^2 + xy + yx + y^2 = x^2 + 2xy + y^2$ .

In oefening 1.16 op de volgende pagina kun je van twee andere merkwaardige producten een bewijs geven.

De **kwadratische drieterm**  $x^2 + 2xy + y^2$  bestaat uit twee kwadraten ( $x^2$  en  $y^2$ ) en het **dubbele product** (2*xy*).

#### **Voorbeelden (haakjes wegwerken)**

1  $(a+1)^2 = a^2 + 2a + 1$ 

- 2  $(1 p^3)^2 = 1 2 \cdot 1 \cdot p^3 + (p^3)^2 = 1 2p^3 + p^6$
- **3**  $99 \cdot 101 = (100 1)(100 + 1) = 100^2 1 = 9999$
- 4  $(x+5)(x+7) = x^2 + (5+7)x + 5 \cdot 7 = x^2 + 12x + 35$

#### **Ontbinden in factoren met merkwaardige producten**

Dezelfde merkwaardige producten kun je ook in omgekeerde richting gebruiken. Je voert dan haakjes in en maakt van een som of een verschil weer een product:

*x*<sup>2</sup> + 2*x* · *y* + *y*<sup>2</sup> = (*x* + *y*)<sup>2</sup> 3 *x*<sup>2</sup>  $-y^2 = (x - y)(x + y)$ 2  $x^2 - 2x \cdot y + y^2$  $4 \quad x^2 + (p+q) \cdot x + p \cdot q = (x+p) (x+q)$ 

#### **Voorbeelden (ontbinden in factoren)**

**5**  $4r^2 + 4r + 1 = (2r + 1)^2$ In dit voorbeeld zie je het kwadraat van 2r en het kwadraat van 1. Daartussen staat 4r en dat is  $2 \cdot 2r \cdot 1$ : het dubbele product van  $2r$  en 1. Zo herken je het merkwaardig product.  $b^2 - 25 - 10p + p^2 = (5 - p)^2$ 

Ook hier staat een dubbel product van  $5 \cdot p$ .

**7**  $36a^2 - b^2 = (6a - b)(6a + b)$  Het verschil van twee kwadraten. Gebruik het derde merkwaardig product.

8  $x^2 + 7x + 10 = (x + 2)(x + 5)$ 

 In dit voorbeeld staat een kwadratische drieterm met maar één kwadraat. Je gebruikt dan het laatste merkwaardig product. Je gaat na of er twee getallen (*p* en *q*) zijn met *<sup>p</sup>* <sup>+</sup> *<sup>q</sup>* = 7 en *<sup>p</sup>* ⋅ *<sup>q</sup>* = 10. Zulke getallen bestaan er niet altijd, maar in dit geval lukt dat met  $p = 2$  en  $q = 5$  (of omgekeerd). Zo vind je  $x^2 + 7x + 10 = (x + 2)(x + 5)$ .

Deze methode van ontbinden heet de **som-productmethode**.

#### **Voorbeelden (som-productmethode)**

**9**  $y^2 + 3y - 10 = y^2 + (5 - 2)y + (-2) \cdot 5 = (y + 5)(y - 2)$ *p*<sup>2</sup> − 3*p* + 2 =  $p^2$  + (−1 + −2)*p* + (−1)(−2) = (*p* − 1)(*p* − 2)

- **1.16** Bewijs door wegwerken van haakjes.
	- **a**  $(x y)(x + y) = x^2 y^2$
	- **b**  $(x + p)(x + q) = x^2 + (p + q) \cdot x + p \cdot q$
- **1.17** Schrijf zonder haakjes. Noem het gebruikte merkwaardig product.
	- **a**  $(x + 4)(x 6)$
	- **b**  $(2x y)(2x + y)$
	- **c**  $(2x + 3y)^2$
	- **d**  $(2x 3y)^2$

**e** (2t − 3)(2t − 5) **f**  $(3q^2 + 2p)(3q^2 - 2p)$ **g**  $(s^2 + 5t)^2$ **h** (2p + 5q)(−5q + 2p)

**1.18** Ontbind met behulp van de merkwaardige producten 1 en 2.

**a**  $a^2 + 4a + 4$ **b**  $25 + 10t + t^2$ **c**  $9x^2 - 6x + 1$ **d**  $4w^2 + 8vw + 4v^2$ **e** 9x<sup>2</sup> − 30xy + 25y<sup>2</sup> **f**  $a^8 - 6a^4b + 9b^4$ 

**1.19** Pas het derde bijzondere product toe en vereenvoudig.

- **a**  $x^4 4a^2$
- **b**  $a^8 b^8$
- **c**  $16t^2 (4t + 1)^2$
- **d**  $(n + 1)^2 n^2$
- **e**  $(2x + 1)^2 (x + 2)^2$ **f**  $w^5 - w^3$  (in twee stappen)
- **1.20** Ontbind in zo veel mogelijk factoren met het vierde bijzondere product (de som-productmethode).
	- **a**  $x^2 + 3x + 2$
	- **b**  $s^2 + 13st + 42t^2$
	- **c**  $p^2 p 42$
	- **d**  $s^2 4s 32$

**e**  $q^2 + q - 42$ **f**  $35 - 2r - r^2$ **g**  $4a^2 + 2a - 12$ **h**  $11t + 26 - t^2$ 

#### § **1.5 Breukvormen**

Een breuk  $\frac{t}{n}$  waarin *t* (de **teller**) en *n* (de **noemer**) gehele getallen zijn, heet een **echte** 

**breuk**. 3  $\frac{3}{5}$  en  $\frac{-23}{14}$ zijn voorbeelden van echte breuken.

Breuken als 3 $\frac{11}{17}$  en 2 $\frac{5}{12}$ 12 heten **gemengde getallen**.

De gemengde breuk 5 $\frac{3}{4}$  $\frac{3}{4}$  is gelijk aan 5 +  $\frac{3}{4}$  en ook aan  $\frac{23}{4}$ .

#### **Regels**

De regels voor het rekenen met breuken zijn:

r De waarde van een breuk verandert niet als je de teller en de noemer met hetzelfde

getal vermenigvuldigt of door hetzelfde getal deelt. Dus  $\frac{a}{b} = \frac{pa}{pb}$ .

Deze regel gebruik je bij het vereenvoudigen van breuken en bij het gelijknamig maken van breuken.

r Breuken die dezelfde noemer hebben, heten **gelijknamige breuken**. Niet-gelijknamige breuken kun je gelijknamig maken:

*a*  $\frac{a}{b} + \frac{c}{d} = \frac{ad}{bd} + \frac{bc}{bd}.$ 

Van de eerste breuk zijn teller en noemer vermenigvuldigd met *d*, van de tweede breuk met *b*.

r Gelijknamige breuken kun je optellen door de tellers bij elkaar op te tellen.

Dus:  $\frac{a}{c} + \frac{b}{c} = \frac{a+b}{c}$ .

Ongelijknamige breuken maak je eerst gelijknamig.

r Echte breuken kun je met elkaar vermenigvuldigen door de tellers met elkaar te vermenig-

vuldigen en ook de noemers met elkaar te vermenigvuldigen. Dus:  $\frac{a}{b} \times \frac{c}{d} = \frac{a \times c}{b \times d}$ .

Gemengde breuken kun je vermenigvuldigen door er eerst echte breuken van te maken.

• Delen met breuken:  $\frac{A}{p}$ *q*  $=\frac{A \cdot q}{\frac{p}{q} \cdot q}$  $\cdot = \frac{Aq}{p} = A \cdot \frac{q}{p}.$ 

Dus: *A* gedeeld door  $\frac{p}{q}$  is hetzelfde als *A* maal  $\frac{q}{p}$  (de **omgekeerde breuk**).

#### **Voorbeelden**

 Vereenvoudigen (teller en noemer delen door hetzelfde getal):  $42x^2y$ 

$$
\frac{42x^2y}{126xy^2} = \frac{21xy}{63y^2} = \frac{7x}{21y} = \frac{x}{3y}
$$

2 Vereenvoudigen (teller en noemer vermenigvuldigen met hetzelfde getal):

$$
\frac{15}{2\frac{2}{3}} = \frac{15}{\frac{8}{3}} = \frac{15 \times 3}{\frac{8}{3} \times 3} = \frac{45}{8} = 5\frac{5}{8}
$$

3 Gelijknamig maken en optellen: 
$$
\frac{2}{7} + 3\frac{4}{5} = \frac{10}{35} + 3\frac{28}{35} = 3\frac{38}{35} = 4\frac{3}{35}
$$
  
4 Vermenigvuldigen:  $\frac{2}{7} \times 3\frac{4}{5} = \frac{2}{7} \times \frac{19}{5} = \frac{38}{35} = 1\frac{3}{35}$   
5 Delen door een breuk:  $\frac{2\frac{7}{13}}{1\frac{3}{5}} = \frac{\frac{33}{13}}{13} \times \frac{5}{8} = \frac{165}{104} = 1\frac{61}{104}$ 

#### **OEFENINGEN**

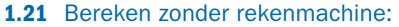

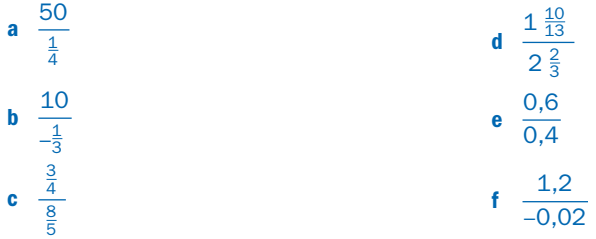

**1.22** Schrijf de volgende breuken zo eenvoudig mogelijk.

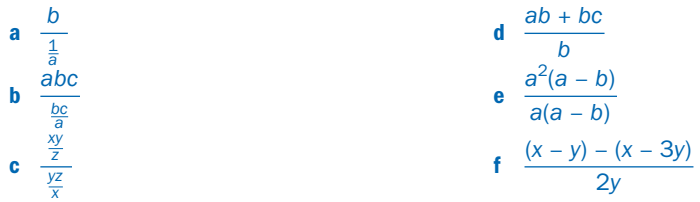

#### **1.23** Schrijf de volgende breuken zo eenvoudig mogelijk.

| a $\frac{a^2 + ab + a}{a}$         | d $\frac{ax + ay}{az}$                 |
|------------------------------------|----------------------------------------|
| a $\frac{a^2 + ab + a}{a}$         | d $\frac{ax + ay}{az}$                 |
| b $\frac{a^2 \cdot ab \cdot a}{a}$ | e $\frac{a^3 - a}{a^2 - 1}$            |
| c $\frac{pq^2 + pq^3}{q}$          | f $\frac{3p^2 - 5p}{\frac{5 - 3p}{p}}$ |

**1.24** Bereken.

**a** 
$$
\frac{1}{ac} + \frac{2}{a}
$$
  
**b** 
$$
\frac{2}{a} - \frac{1}{x}
$$

**c** 
$$
\frac{1}{3a^2b} + \frac{1}{4ab^2} + \frac{1}{5b^3}
$$
**d** 
$$
\frac{1}{x(x-1)} - \frac{1}{x^2 - 1}
$$

#### § **1.6 Eenvoudige vergelijkingen**

#### **De balansmethode**

Lineaire vergelijkingen en sommige andere vergelijkingen kun je aanpakken met de **balansmethode**. Bij deze methode voer je links en rechts van het gelijkteken dezelfde bewerking uit tot je de vergelijking hebt omgewerkt tot de vorm *onbekende* = … Waarschuwing: als je links en rechts deelt door een term die de onbekende bevat, kun je oplossingen kwijtraken. Ga altijd na of die term ook oplossingen bevat.

#### **Voorbeeld 1**

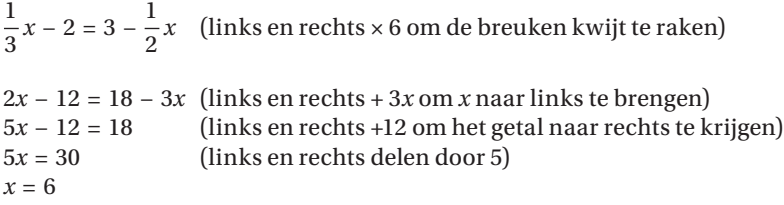

#### **Vergelijkingen van de vorm**  $A \cdot B = 0$

Als  $A \cdot B = 0$  dan is  $A = 0$  of  $B = 0$ . Een vergelijking van de vorm  $A \cdot B = 0$ , waarbij de onbekende zowel in *A* als in *B* voorkomt, kun je dus splitsen in de twee vergelijkingen *A* = of  $B = 0$ .

#### **Voorbeeld 2**

$$
(3x + 4)(2 - x) = 0; 3x + 4 = 0 \text{ of } 2 - x = 0; x = -\frac{4}{3} \text{ of } x = 2
$$

### **Vergelijkingen van de vorm**  *A <sup>B</sup>* <sup>=</sup> *<sup>C</sup> D*

Onder de voorwaarde dat B ≠ 0 en D ≠ 0 kun je deze vergelijkingen omwerken tot  $A \cdot D = B \cdot$ *C* door links en rechts te vermenigvuldigen met *BD*. Als de onbekende voorkomt in *B* of *D*, kun je hiermee 'oplossingen' krijgen die niet voldoen aan de oorspronkelijke vergelijking. *Controleer dus altijd je antwoorden.*

#### **Voorbeeld 3**

 $\frac{2x}{x+2} = \frac{x}{4}$  $(max14(x + 2))$  $4 \cdot 2x = x(x + 2)$ <br> $8x = x^2 + 2x$  $8x = x^2 + 2x$  (( $x^2 + 2x$ ) eraf)<br>  $6x - x^2 = 0$  (linkerkant on 6*x* − *x*<sup>2</sup> = 0 (linkerkant ontbinden)  $x(6 - x) = 0$  Dus  $x = 0$  of  $x = 6$ . Controle in de oorspronkelijke vergelijking:

voor *x* = 0 krijg je 0 = 0, voor *x* = 6 krijg je  $\frac{12}{8} = \frac{6}{4}$ , dus beide oplossingen voldoen (zijn goed).

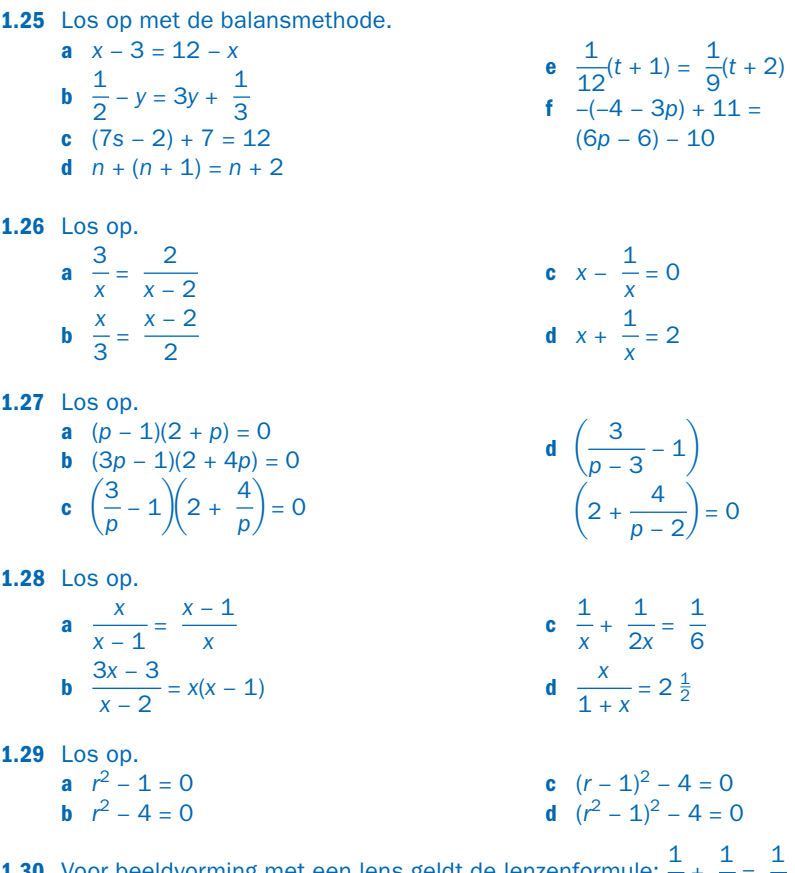

**1.30** Voor beeldvorming met een lens geldt de lenzenformule:  $\frac{1}{b} + \frac{1}{v} = \frac{1}{f}$ .

 Hierin is b de afstand van het beeld tot de lens, v is de afstand van het voorwerp tot de lens en f is de brandpuntsafstand van de lens. **a** Neem  $f = 60$  cm en  $v = 3$  m. Bereken b.

- **b** Neem  $f = 80$  cm en  $b = 5$  m. Bereken v.
- 
- **c** Uit de formule volgt  $\frac{1}{b} = \frac{1}{f} \frac{1}{v}$ .

Schrijf de rechterkant als één breuk.

- **d** Is  $b = \frac{fv}{f v}$  de goede formule voor b? Geef uitleg bij je antwoord.
- **e** Neem  $v = 3$  m en  $f = 0.4$  m. Bereken b met de juiste formule.

#### § **1.7 Vergelijkingen oplossen door ontbinden**

#### **Ontbindingen gebruiken**

Vergelijkingen waarin de onbekende in een hogere macht dan 1 voorkomt, kun je soms handig oplossen met behulp van **ontbinden in factoren**.

Je herleidt eerst de vergelijking op . Als je daarna een merkwaardig product herkent, kun je dat direct gebruiken om te ontbinden. Maar ook het buiten haakjes halen van gemeenschappelijke factoren kan soms helpen bij het vinden van de ontbinding.

Na de ontbinding gebruik je: als  $A \cdot B = 0$  dan is  $A = 0$  of  $B = 0$ .

#### **Voorbeelden**

- 1  $x^4 x^3 8x + 8 = 0$ Buiten haakjes halen in twee stappen:  $x^3(x - 1) - 8(x - 1) = 0$ . Nogmaals buiten haakjes halen:  $(x - 1)(x^3 - 8) = 0$ . En dit betekent:  $x - 1 = 0$  of  $x^3 - 8 = 0$ . Zodat de oplossing wordt:  $x = 1$  of  $x = 2$ . 2  $26t = 136 - 2t^2$
- Links en rechts delen door twee:  $13t = 68 t^2$ . Dit lijkt op een kwadratische drieterm. Werk daar naartoe:  $t^2 + 13t - 68 = 0.$  Links ontbinden met som-productmethode: *t* <sup>2</sup> + (17 − 4)*t* − 68 = 0 en dan (*t* + 17)(*t* − 4) = 0. De oplossing wordt:  $t = −17$  of  $t = 4$ .

#### **De** *abc***-formule**

Sommige vergelijkingen zijn lastig te ontbinden. Vergelijkingen van de vorm

*ax*<sup>2</sup> + *bx* + *c* = 0 kun je aanpakken met de formule:  $x_{1,2} = \frac{-b \pm \sqrt{b^2 - 4ac}}{2a}$  (de *abc***-formule**).

De uitdrukking *D* = *b*<sup>2</sup> − 4*ac* > 0 heet de **discriminant**. *D* geeft aan hoeveel oplossingen de vergelijking heeft.

- $D > 0 \rightarrow$  twee oplossingen.
- $D = 0 \rightarrow \acute{e}$ *é*n oplossing.
- $D < 0 \rightarrow$  geen oplossing.

#### **Voorbeeld**

3  $3x^2 - 5x = 78$ Op nul herleiden:  $3x^2 - 5x - 78 = 0$ . Dit is een vergelijking van het type:  $ax^2 + bx + c = 0$  met *a* = 3, *b* = −5 en *c* = −78. De *abc*-formule geeft  $x_{1,2} = \frac{5 \pm \sqrt{(-5)^2 - 4 \times 3 \times -78}}{2 \times 3} = \frac{5 \pm \sqrt{961}}{6}$ . Dus:  $x_1 = \frac{5 + 31}{6} = 6$  en  $x_2 = \frac{5 - 31}{6} = -4\frac{1}{3}$ .

#### **OEFENINGEN**

1.31 Los op door ontbinden in factoren.

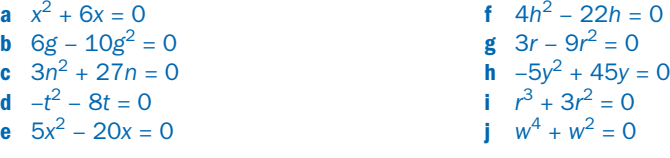

**1.32** Los op door ontbinden in factoren.

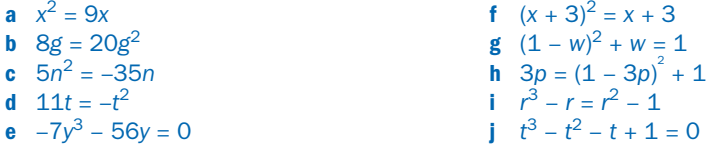

- **1.33** Herleid de volgende vergelijkingen eerst op nul en ontbind daarna het linkerlid in factoren.
	- **a**  $x^2 16 = 0$ **b**  $y^2 + y - 12 = 0$
	- **c**  $t^2 + 2t = 3$
	- **d**  $a^2 2a 15 = 0$
	- **e**  $p^2 + 3p 36 = 4$
	- **f**  $y^2 8y + 16 = 2y 9$
- **1.34** Los op met de abc-formule.
	- **a**  $(s + 1)^2 = 2s + 5$
	- **b**  $3t^2 = 6t 12$
- **1.35** Van een cilindrisch conservenblik is de straal van het deksel r cm. De hoogte van het blik is h cm. Als je de zijwand van het blik openknipt en uitrolt in een plat vlak krijg je een rechthoek.
	- **a** Welke afmetingen heeft die rechthoek?
	- **b** Neem aan dat de bodem en het deksel samen dezelfde oppervlakte hebben als de zijwand. Welke verhouding bestaat er dan tussen de diameter van het blik en de hoogte?
	- **c** Neem aan dat dit blik een inhoud heeft van 1.000 cm3. Bereken de hoogte en de diameter van het blik.
	- **d** Van een cilindrisch conservenblik met een hoogte van 15 cm en een diameter van d cm is de totale blikoppervlakte 2.000 cm2. Bereken de diameter van het blik.

(Omtrek cirkel =  $2\pi r$ , oppervlakte cirkel =  $\pi r^2$ , $\pi \approx 3.14$ )

g 
$$
2b^2 - 12b = 8b - 42
$$
  
\nh  $q^2 + 3q - 51 =$   
\n $8q + 33$   
\ni  $2x^2 - 5x - 12 = x + 8$   
\nj  $y^2 - y + 7 = -2y^2 +$   
\n $5y + 4$ 

**c** 
$$
2(u+3)^2 = 3u - 4
$$

$$
d \quad (2v-1)^2 = 2v
$$

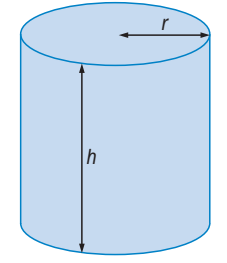

**1**

#### § **1.8 Rekenregels voor machten**

De vermenigvuldiging (het **product**) van een aantal *gelijke* factoren kun je afkorten. Bijvoorbeeld 4 × 4 × 4 × 4 × 4 kun je afkorten tot 4<sup>5</sup>. Zo'n afkorting heet een **macht**. In 4<sup>5</sup> is het **grondtal** en de **exponent**. De exponent geeft dus aan hoeveel maal je het grondtal met zichzelf moet vermenigvuldigen. Het berekenen van de waarde van een macht heet **machtsverheffen**.

Het product van *n* gelijke factoren *a* is gelijk aan de macht *an* (spreek uit als: '*a* tot de *n*-de' of als '*a* tot de macht *n'*).

Het grondtal is *a* en de exponent is *n*.

In formulevorm opgeschreven:  $a \times a \times a \times \ldots \times a = a^n$ . *n* factoren

Voor berekeningen met machten geldt een aantal rekenregels. Dat zie je in de volgende voorbeelden.

#### **Voorbeelden**

- $1 \quad 7^2 \times 7^3 = (7 \times 7) \times (7 \times 7 \times 7) = 7^{2+3} = 7^5$  (je telt de exponenten op).
- $2\frac{7^5}{7^3} = \frac{7 \times 7 \times 7 \times 7 \times 7}{7 \times 7 \times 7} = 7^{5-3} = 7^2$  (de exponent van de teller min de exponent van de noemer).

3 
$$
(6^2)^3 = 6^2 \times 6^2 \times 6^2 = 6 \times 6 \times 6 \times 6 \times 6 \times 6 = 6^{2x3} = 6^6
$$
 (je vermenigvuldigt de exponenten).

In de definitie van een macht is de exponent het aantal gelijke factoren van die macht en is die exponent een positief geheel getal. Maar door de regel van het tweede voorbeeld toe te passen als de exponenten gelijk zijn, krijgt ook de macht met exponent betekenis. Als de exponent van de noemer groter is dan die van de teller, kun je ook negatieve exponenten betekenis geven. Zie de volgende voorbeelden 4 en 5.

4 
$$
1 = \frac{7^5}{7^5} = 7^{5-5} = 7^0
$$
 5  $\frac{1}{7^2} = \frac{7^3}{7^5} = 7^{3-5} = 7^{-2}$ 

**Rekenregels voor machten**

- $a^m \times a^n = a^{m+n}$
- $\frac{a^m}{a^n} = a^{m-n}$
- $a^0 = 1$  voor elke  $a \neq 0$

• 
$$
a^{-n} = \frac{1}{a^n}
$$
 voor  $a \neq 0$ 

• 
$$
(a^m)^n = a^m \times ... \times a^m = a^{m \times n}
$$
  
\n•  $(ab)^n = ab \times ... \times ab = a^n \times b^n$   
\n•  $(ab)^n = ab \times ... \times ab = a^n \times b^n$ 

• 
$$
\left(\frac{a}{b}\right)^n = \frac{a}{b} \times \dots \times \frac{a}{b} = \frac{a^n}{b^n}
$$
  
\n*n* factoren

#### **Machten met negatieve grondtallen**

Als een negatief grondtal *a* van *a*<sup>n</sup> negatief is, komt ook het minteken van dat grondtal *n* maal in het product voor. Je vindt de regel als volgt.

Gegeven  $a < 0$ , dan geldt: *n* is even  $\rightarrow a^n > 0$  en *n* is oneven  $\rightarrow a^n < 0$ .

#### **Voorbeelden**

**6**  $(-2)^2 = (-2) \times (-2) = 4 = 2^2$ 7  $(-2)^3 = (-2) \times (-2) \times (-2) = -8 = -2^3$ Let op:  $-3^4 = -1 \times 3^4 = -1 \times 81 = -81$  en  $(-3)^4 = -3 \times -3 \times -3 \times -3 = 81$ .

#### **Wetenschappelijke notatie**

Heel grote of heel kleine getallen schrijf je vaak in de **wetenschappelijke notatie**:  $g = a \times 10^p$ . Hierin is *a* een decimaal getal tussen 1 en 10. Bijvoorbeeld:  $12009 = 1,2009 \times 10^4$  en 0,00012009 = 1,2009×10<sup>-4</sup>.

#### **OEFENINGEN**

- **1.36** Vereenvoudig tot één macht of een combinatie van machten.<br>**a**  $3^7 \times 3^4$  **e**  $(4^6 \times 6^4)^{-1}$ 
	- **a**  $3^7 \times 3^4$  **e**  $(4^6 \times 6^4)^{-1}$ **b**  $5^2 \times 7^3 \times 5^4 \times 5^3 \times 7^4$  **f** 5 7  $\bigg)$ <sup>11</sup> **c**  $(3^7)^4$ <sup>4</sup> **g**  $2^{11}$  $2^3$ **d**  $(7 \times 11)^8$  $3^4 \times 3^{-2}$  $3^7 \times 3^{-1}$

**1.37** Vereenvoudig tot één macht of een combinatie van machten.

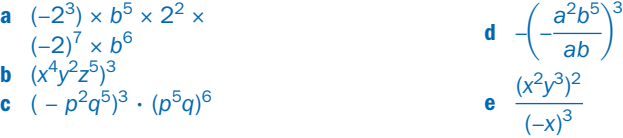

**1.38** Schrijf de getallen in de wetenschappelijke notatie.

- **a** De snelheid van het licht is 300 000 000 m/sec.
- **b** De massa van een stofdeeltje is 0,000 000 000 753 kg.
- **c**  $(7 \times 10^4) \times (5 \times 10^6) \times (3 \times 10^2)$

#### § **1.9 Machten met gebroken exponenten**

#### **Tweedemachtswortels**

**Worteltrekken** is een omgekeerde van machtsverheffen. Stel  $a \ge 0$ , dan is  $\sqrt{a}$  het niet-negatieve getal waarvan de tweede macht gelijk is aan *a*. Dat betekent:  $(\sqrt{a})^2 = a$  voor  $a \ge 0$ .  $\sqrt{a}$  heet de **tweedemachtswortel** (vierkantswortel) uit *a*.

#### **Voorbeelden**

- 1  $\sqrt{36}$  = 6, want  $6^2$  = 36 en 6 is niet negatief.
- 2  $\sqrt{-49}$  bestaat niet, want er is geen getal waarvan het kwadraat 49 is. **Let op:**  $\sqrt{4 + 16}$  is niet gelijk aan  $\sqrt{4} + \sqrt{16} = 2 + 4$ , want  $\sqrt{4 + 16} = \sqrt{(4 + 16)} = \sqrt{20}$ . Wel geldt:  $\sqrt{4 \times 16} = \sqrt{4} \times \sqrt{16} = 2 \times 4 = 8$ . Controle:  $\sqrt{4 \times 16} = \sqrt{(4 \times 16)} = \sqrt{64} = 8.$

#### *n***-demachtswortels**

Stel  $a \geq 0$ , dan is  $\sqrt[n]{a}$  het niet-negatieve getal waarvan de *n*-de macht gelijk is aan  $a$ . Dat betekent:  $(\sqrt[n]{a})^n = a$  voor  $a \ge 0$ .

#### **Voorbeelden**

- $3\sqrt[4]{16}$  = 2, want  $2^4$  = 16 en 2 is niet negatief
- $\sqrt[5]{243}$  = 3, want 3<sup>5</sup> = 243 en 3 is niet negatief

#### **Gebroken exponenten**

Omdat  $\left(\sqrt[n]{a}\right)^n = a$  en ook  $\left(a^{\frac{1}{n}}\right)^n = a^{\frac{1}{n} \times n} = a^1 = a$ , volgt dat  $\sqrt[n]{a} = a^{\frac{1}{n}}$ .

Dat beteke<u>nt:</u> de *n*-de machtswortel  $\sqrt[n]{a}$  kun je schrijv<u>en</u> als  $a^{\frac{1}{n}}.$ Omdat  $(\sqrt[n]{a^p})^n = a^p$  en ook  $(a^{\frac{n}{n}})^n = a^{\frac{p}{n} \times n} = a^p$ , volgt  $\sqrt[n]{a^p} = a^{\frac{n}{n}}$ . Dat betekent: de *n*-de machtswortel  $\sqrt[n]{a^p}$  kun je schrijven als  $a^{\frac{p}{n}}$ . (NB Gebroken exponenten worden alleen bij niet-negatieve grondtallen gebruikt.)

#### **Voorbeelden**

5 
$$
(\sqrt[3]{54})^3 = 54
$$
 en ook  $(54^{\frac{1}{3}})^3 = 54^{\frac{1}{3} \cdot 3} = 54^1 = 54$ . Dus  $\sqrt[3]{54} = 54^{\frac{1}{3}}$ .

#### **Rekenregels voor wortels**

Alle rekenregels voor machten met gehele exponenten gelden ook voor machten met gebroken exponenten.

Belangrijke regels voor het rekenen met wortels zijn:

$$
(1) \sqrt[q]{a^p} = a^{\frac{p}{q}}
$$
\n
$$
(2) \sqrt[q]{a \cdot b} = \sqrt[q]{a} \cdot \sqrt[q]{b}
$$
\n
$$
(3) \sqrt[n]{\frac{a}{b}} = \frac{\sqrt[n]{a}}{\sqrt[n]{b}}
$$

#### **Wortels vereenvoudigen**

**Wortels** kun je soms **vereenvoudigen** door machten van het grondtal buiten het wortelteken te werken. Zie de voorbeelden hierna.

#### **Voorbeelden**

6  $\sqrt{60} = (2^2 \times 3 \times 5)^{\frac{1}{2}} = 2 \times 3^{\frac{1}{2}} \times 5^{\frac{1}{2}} = 2 \times 15^{\frac{1}{2}} = 2\sqrt{15}$  (regel (1))<br>7  $\sqrt{60} = \sqrt{4 \cdot 15} = \sqrt{4} \times \sqrt{15} = 2\sqrt{15}$  (regel (2))

Bij breuken werk je de wortels uit de noemer weg. Zo kun je makkelijker een schatting maken van de grootte van de breuk.

$$
8 \frac{1}{\sqrt{3}} = \frac{\sqrt{3}}{\sqrt{3} \cdot \sqrt{3}} = \frac{1}{3}\sqrt{3} \approx \frac{1}{3} \times 1,7 \approx 0,6
$$
  

$$
9 \sqrt[3]{\frac{108}{20}} = \sqrt[3]{\frac{27}{5}} = \frac{\sqrt[3]{27}}{\sqrt[3]{5}} = \frac{\sqrt[3]{27} \cdot \sqrt[3]{25}}{\sqrt[3]{5} \cdot \sqrt[3]{25}} = \frac{3\sqrt[3]{25}}{\sqrt[3]{5^3}} = \frac{3}{5}\sqrt[3]{25} \approx \frac{3}{5} \cdot 3 = 1,8
$$

#### **OEFENINGEN**

In de oefeningen hierna stellen de letters positieve getallen voor.

1

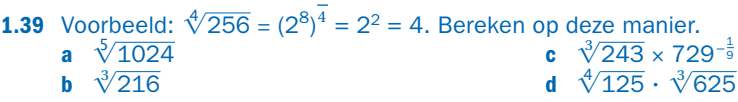

**1.40** Vereenvoudig zo veel mogelijk en schrijf als macht.

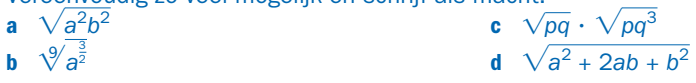

**1.41** Schrijf met gebroken exponenten. Voorbeeld:  $\sqrt[3]{\frac{a^2}{b}} = a^{\frac{2}{3}} \cdot b^{-\frac{1}{3}}$ .

**a** 
$$
\sqrt{\frac{a^2}{b^3 c^5}}
$$
  
\n**b**  $\sqrt[3]{\frac{p^3 q^4}{r^7}}$   
\n**c**  $\frac{s}{\sqrt{s^3}}$   
\n**d**  $\frac{\sqrt{p} \sqrt[3]{pq}}{q^2}$ 

**1.42** Vereenvoudig zoals in de voorbeelden 7 tot en met 10. 36  $\sqrt{6}$ 

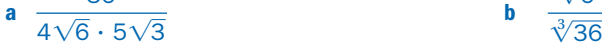

#### $1.10$  **Formules bewerken**

#### **Voorbeeld 1**

In een stroomdraad geldt de wet van Ohm: *U* = *I* ∙ *R*. Deze formule geeft het verband (de relatie) tussen de spanning *U* (in volt), de stroomsterkte *I* (amp) en de weerstand *R* (ohm). Je kunt met deze formule *U* berekenen als je *I* en *R* weet. Wiskundig gezegd: *U* is een

**functie** van *I* en *R.* Ook kun je *R* berekenen als je *U* en *I* weet. *R* is dus ook een functie van *U* en *I*.

Daarvoor werk je de formule *U* = *I*  $\cdot$  *R* om tot *R* =  $\frac{U}{I}$  door links en rechts door *I* te delen.

#### **Voorbeeld 2**

**Voorbeeld 2**<br>Voor een afgesloten hoeveelheid gas geldt:  $\frac{p \cdot V}{T}$ = constant. Hierin is *p* de druk in pascal

(Pa), *V* het volume in m $^3$  en  $T$  de temperatuur in graden Kelvin. Je kunt de formule op verschillende manieren omwerken:

 $p = \frac{\text{constant} \cdot T}{V}$ (de druk bij gegeven constante, *T* en *V*)  $V = \frac{\text{constant} \cdot T}{p}$  (het volume bij gegeven constante, *T* en *p*)  $T = \frac{p \cdot V}{\text{constant}}$  (de temperatuur bij gegeven constante, *V* en *p*)

#### **Voorbeeld 3**

De bewegingsenergie van een voorwerp is gegeven door:  $E = \frac{1}{2}mv^2$ , waarin *m* de massa is van het voorwerp in kg en u de spelheid in m/sec van het voorwerp in kg en *v* de snelheid in m/sec.

Bij een gegeven hoeveelheid energie bereken je de snelheid door de formule om te werken zodat je *v* hebt uitgedrukt in de variabelen *E* en *m*:

$$
mv^2 = 2E \rightarrow v^2 = \frac{2E}{m} \rightarrow v = \sqrt{\frac{2E}{m}}.
$$

#### **Algemeen**

Bij het werken met formules komt het voor dat je die formules handiger in een andere vorm kunt schrijven.

Als je bijvoorbeeld  $1 + 2y = 2x - yx$  omwerkt tot  $y = \frac{2x - 1}{x + 2}$ , heb je de formule **expliciet op** *y* 

gemaakt.

Je ziet dat *y* een functie is van *x*, omdat je *y* kunt berekenen als je *x* weet.

Je kunt de formule ook omwerken tot  $x = \frac{1+2y}{2-y}$ . Nu is de formule **expliciet op** *x*. En je ziet dat *x* ook een functie is van *y*, want als je *y* weet, kun je *x* berekenen.

#### **OEFENINGEN**

- **1.43** Laat zien hoe je de formule  $1 + 2y = 2x yx$  kunt omwerken naar de op de vorige bladzijde gegeven vormen: expliciet op y en expliciet op x.
- **1.44** Het volume van een bol is gegeven door:  $V = \frac{4}{3} \pi \cdot r^3$ .

Werk de formule om zodat je direct r kunt berekenen bij gegeven V.

**1.45** In een parallelschakeling van twee elektrische weerstanden geldt:

$$
\frac{1}{R_{v}} = \frac{1}{R_{1}} + \frac{1}{R_{2}}.
$$

Hierin is  $R_v$  de vervangingsweerstand van de weerstanden  $R_1$  en  $R_2$ . Maak de formule expliciet op  $R_{v}$  zodat je direct  $R_{v}$  kunt berekenen als  $R_1$  en  $R_2$  gegeven zijn.

- **1.46** Gegeven is de betrekking  $c = \frac{100\sqrt{R}}{m + \sqrt{R}}$ .
	- **a** Druk m uit in c en R.
	- **b** Druk R uit in c en m.

**1.47** Druk *b* uit in de overige grootheden:  $\frac{c}{a-b} = \frac{d}{a-f}$ .

- **1.48** Het vermogen van een elektrisch apparaat bereken je met  $P = U \cdot I$  (P in watt, U in volt en I in ampère). In combinatie met de wet van Ohm kun je bij een gegeven vermogen en weerstand de stroomsterkte berekenen die door het apparaat gaat. Geef een formule waarin I is uitgedrukt in P en R.
- **1.49** Een voorwerp op hoogte h heeft een zwaarte-energie gegeven door  $E_z = m \cdot g \cdot h$  (*m* is de massa in kg, g de constante van de zwaartekracht in m/sec<sup>2</sup> en h de hoogte in m). Als je het voorwerp loslaat,

wordt de zwaarte-energie omgezet in bewegingsenergie:  $E_k = \frac{1}{2}m \cdot v^2$ 

 (onder verwaarlozing van de luchtweerstand). Daarmee kun je de snelheid v berekenen waarmee het voorwerp op de grond komt.

- **a** Werk beide formules om tot een formule waarin v is uitgedrukt in de overige grootheden.
- **b** Neem  $h = 5$  m en  $g = 9.8$  m/sec<sup>2</sup>. Bereken v.
- **c** Hoe kun je aan het resultaat zien dat in vacuüm alle voorwerpen even snel op de grond terechtkomen als ze van dezelfde hoogte worden losgelaten?

#### **ELLED** Toepassen: algebra met Excel

 Het programma Excel is niet geschikt is om algebra mee te bedrijven. Toch kun je het programma handig gebruiken om functies in beeld te brengen via tabellen om zo vergelijkingen op te lossen of oplossingen te benaderen.

**Formules in Excel**

Formules hebben in Excel een andere schrijfwijze dan je bij wiskunde gewend bent. Je gebruikt de volgende symbolen:

- Optellen
- Aftrekken
- Vermenigvuldigen
- Delen
- Machtsverheffen  $^{\wedge}$  Worteltrekken sart()
- $\bullet$  Worteltrekken

Excel kent geen letters als variabelen. Het programma werkt alleen met getalswaarden die in de cellen staan.

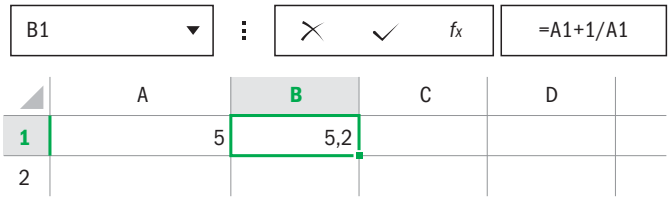

In het voorbeeld is in cel A1 de waarde 5 gezet.

In cel B1 staat: " $= A1+1/A1$ .

Met de cursor op B1 zie je deze tekst ook in de statusbalk staan. Het =-teken geeft aan dat hier de uitkomst van de berekening komt.

Hier wordt dus de waarde van  $x + \frac{1}{x}$ uitgerekend voor  $x = 5$ .

**1.50** De vergelijking  $x + \frac{1}{x} = 5\frac{1}{5}$  $\frac{1}{5}$  heeft dus een oplossing *x* = 5. De tweede oplossing is  $x = \frac{1}{5}$ . Controleer dit met Excel.

#### **De** *abc***-formule**

 Door de *abc*-formule in te voeren, kun je met Excel direct de oplossingen van een kwadratische vergelijking bepalen. In de cellen B2, B3 en B4 zet je de waarden van *a*, *b* en *c*. In B5 komt dan de formule voor  $-b + \sqrt{b^2 - 4ac}$ 

 $\frac{1}{2a}$  en in B6 de formule voor  $\frac{-b - \sqrt{b^2 - 4ac}}{2a}$ .

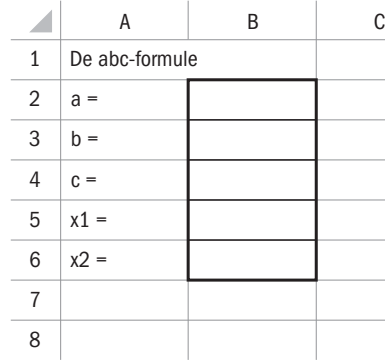

1.51 **a** Schrijf 
$$
\frac{-b + \sqrt{b^2 - 4ac}}{2a}
$$
 in Excel-taal.

- **b** Maak het spreadsheet voor de abc-formule zoals in het voorbeeld.
- **c** De vergelijking  $x + \frac{1}{x} = 2\frac{1}{2}$ – kun je omwerken tot een kwadratische vergelijking. Doe dat en bepaal met je Excel-blad de oplossing(en).

#### **Een tabel maken bij een formule**

Stel, je wilt het gedrag van de formule  $\frac{x^2}{1+x^2}$  onderzoeken met Excel.

 Dat kan met een tabel. Voor de tabel heb je nodig: een beginwaarde van *x* en een stapgrootte. Je richt de tabel zo in dat je de beginwaarde en de stapgrootte kunt aanpassen tijdens je onderzoek.

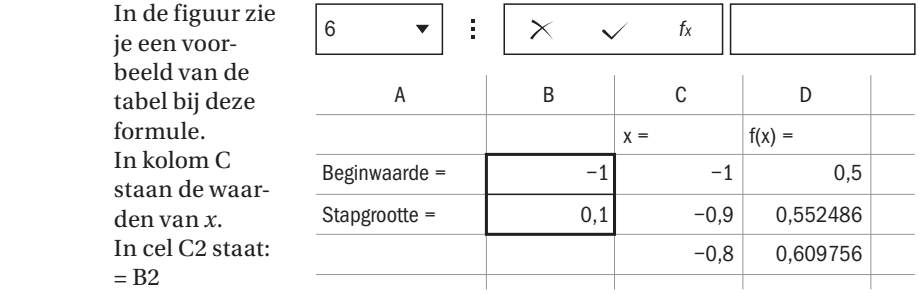

In cel C3 staat:

 $= C2 + $B$3. De$ 

dollartekens geven aan dat er telkens alleen met deze cel wordt gerekend. Je kunt nu de cellen naar beneden kopiëren met het kruisje in de hoek rechtsonder van cel C3.

In cel C4 staat dan:  $= C3 + $B$3.$ 

Kolom D bevat de uitkomsten, te beginnen met cel D2 =  $C2*C2/(1+C2*C2)$ en kopieer dit verder naar beneden.

1.52 **a** Maak een tabel bij 
$$
\frac{x^2}{1+x^2}
$$
 van  $x = -1$  tot  $x = 1$  met staggrootte 0,1.

- **b** In de tabel kun je zien dat de waarden symmetrisch zijn ten opzichte van  $x = 0$ . Hoe kun je dat ook in de formule zien?
- **1.53 a** Maak een tabel van de machten van 2. Zet in de kolom ernaast het verschil van twee opeenvolgende machten.
	- **b** Wat valt je op? Kun je dit ook bewijzen?
- **c** Onderzoek op dezelfde manier de machten van 3, 4 en  $\frac{1}{2}$ . Geef weer een bewijs.

### Hoofdzaken

*an* is een macht. Het **grondtal** is *a* en de **exponent** is *n*. Een **macht** is een product van een aantal gelijke factoren:  $a^n = a \times a \times a \times ... \times a$ .

De **rekenregels voor machten** zijn:

$$
a^{m} \times a^{n} = a^{m+n}
$$
\n
$$
a^{m} \times a^{n} = a^{m+n}
$$
\n
$$
a^{-n} = \frac{1}{a^{n}} (a \neq 0)
$$
\n
$$
(a^{m})^{n} = \frac{a^{m} \times a^{m} \times ... \times a^{m}}{n \text{ factored}} = a^{m \times n}
$$
\n
$$
(ab)^{n} = a^{n} \times b^{n}
$$
\n
$$
a^{0} = 1 \text{ (elke } a \neq 0)
$$

 $n$  factoren

**Haakjes wegwerken** is het uitwerken van een product (vermenigvuldiging). Je maakt van een product een **veelterm**. Bij het uitwerken van een product kun je een vermenigvuldigtabel gebruiken.

Bij het vermenigvuldigen van positieve en negatieve getallen gebruik je de regels uit het schemaatje hiernaast.

De vier **merkwaardige producten** zijn:

 $(x + y)^2 = x^2 + 2x \cdot y + y^2$  $(x - y)^2 = x^2 - 2x \cdot y + y^2$  $(3)(x-y)(x+y) = x^2 - y^2$  $(x+p)(x+q) = x^2 + (p+q) \cdot x + p \cdot q$ 

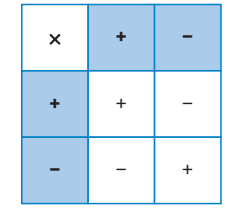

Je kunt deze producten gebruiken om snel een vermenigvuldiging uit te werken.

**Ontbinden in factoren** is van een veelterm weer terugwerken naar een product. Je kunt dat doen door factoren buiten haakjes te halen of door een merkwaardig product in omgekeerde richting te gebruiken. Ontbinden met het vierde product gaat met de **som-productmethode**.

Ontbinden is een hulpmiddel voor het oplossen van vergelijkingen.

Vergelijkingen van de vorm  $ax^2 + bx + c = 0$  kun je aanpakken met de *abc*-formule:

$$
x_{1,2} = \frac{-b \pm \sqrt{b^2 - 4ac}}{2a}
$$
. De vorm  $b^2 - 4ac$  heet de **discriminant**. Als  $b^2 - 4ac < 0$  heeft de

vergelijking geen oplossing.

Machten met **gebroken exponenten** zijn wortelvormen. Het grondtal van een macht met een gebroken exponent is niet negatief.

Belangrijke regels zijn:

$$
\sqrt[q]{a^p} = a^{\frac{p}{q}}
$$
\n
$$
\sqrt[q]{a \cdot b} = \sqrt[q]{a} \cdot \sqrt[q]{b}
$$
\n
$$
\sqrt[n]{\frac{a}{b}} = \frac{\sqrt[n]{a}}{\sqrt[n]{b}}
$$

Voor machten met gebroken exponenten gelden dezelfde regels als voor machten met gehele exponenten.

## **Toets**

- 1 Bereken met behulp van de merkwaardige producten.
	- **a**  $(4x + 7y)^2$ **b**  $(r-3)(r+3)(r^2+9)$ **d**  $(x + 3)(x - 5)$ **e**  $(t^3 - 6)^2$ **f**  $(a + 2b - 3c)^2$
	- **c**  $(5 + 2p)(5 2p)(25 4p^2)$
- 2 Ontbind in zo veel mogelijk factoren. **a**  $x^2 - 15x + 26$ **b**  $y^4$  – −64 $y^2$ **c**  $1 - 14t + 49t^2$ **d**  $9a^7b + 12a^6b^2 + 4a^5b^3$ **e**  $s^2 - 4s - 21$ **f**  $t^2 - 9t^4 + 20t^3$ **g**  $p^4 - 25q^2$ **h** −2*ac* − *bc* + 2*ad* + *bd*
- Schrijf de volgende breuken zo eenvoudig mogelijk.

**a** 
$$
\frac{x^2 - xy}{y^2 - xy}
$$
  
\n**b**  $\frac{y^2 - xy}{y^2 + xy}$   
\n**c**  $\frac{(x - y)^2 - x^2 + y}{xy}$   
\n**d**  $\frac{4y^4 - 9x^2}{2y^2 + 3x}$ 

- 4 Bereken:  $\frac{3 \cdot 10^{-8} \cdot 4 \cdot (10^{-2})^{\frac{1}{2}}}{6 \cdot (10^{-4} \cdot 10^2)^{-3}}$ .
- 5 Schrijf zo eenvoudig mogelijk als machten.

**a** 
$$
(a^3b^{-1}c^2)^{-1} \cdot (a^{-2}b^2c)^3
$$
 **b** 
$$
\frac{(2a^{-3}b^{-2}) \cdot (a^{-2}b)^{-1}}{(a^{-1}b)^{-2}}
$$

**6** Schrijf zo eenvoudig mogelijk.

$$
\mathbf{a} \quad \frac{b^2 \cdot \sqrt[5]{b^4}}{b^3 \sqrt[5]{b^3}} \qquad \qquad \mathbf{b} \quad \sqrt[3]{}
$$

$$
\sqrt[3]{\frac{64a^{-18}b^2}{27(a^{-3}b^2)^{-8}}}
$$

7 Los de volgende vergelijkingen op (kijk eerst goed wat een handige aanpak is).<br> **a**  $x^2 + 5x - 6 = 0$ <br> **c**  $p^2 - 30p + 225 = 0$ 

**b**  $3w + 20 = 100 - 6w$ 

- **c**  $p^2 30p + 225 = 0$
- $x^2 + 2r 1 = 5 3r + 2r^2$
- Los op. **a**  $\frac{x+1}{x-1} - \frac{x-1}{x+1}$  $\frac{x^2 - 2x - 3}{x^2 - 4x + 3} = 1$

9 Draw *a* uit in de andere variableen: 
$$
\frac{c}{a-b} = \frac{d}{a-f}.
$$